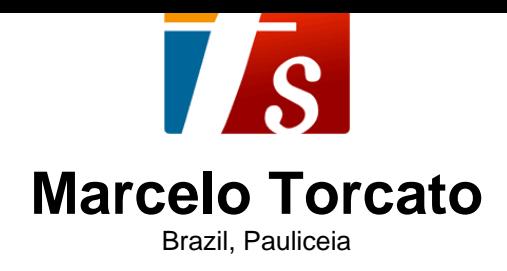

### Músicas Alegres

### **About the artist**

It studied piano, birth Barueri - BRASIL. City that inhabits Paulicéia - BRASIL. Music projects GI - Instrumental Group Music Piano.

**Qualification:** 1 Recorder Sopranino 1 Recorder Soprano 1 Recorder Alto 1 Melodica 1 Mandolin 1 Ukelele 1 Guitar 1 Guitar pedal 1 Viola Caipira 1 Bass 1 Accordeon 1 Keyboard 1 Piano 1 Drums 1 percussion atabaque, pandeiro Triangulo elegance pandeirola.

**Artist page :** https://www.free-scores.com/Download-PDF-Sheet-Music-torca-marcelo.htm

#### **About the piece**

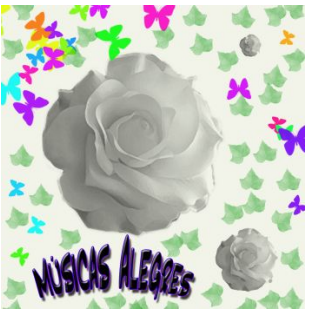

**Composer:** Torcato, Marcelo **Arranger:** Torcato, Marcelo **Publisher:** Torcato, Marcelo **Instrumentation:** Synthetizer Style: Pop

**Title:** Músicas Alegres **Copyright:** Copyright © Marcelo Torcato

**Marcelo Torcato on free-scores.com**

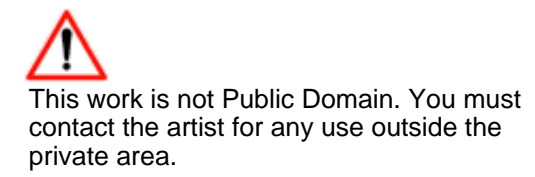

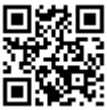

• listen to the audio

- share your interpretation • comment
- contact the artist
- 

### Marcelo Morales Torcato

## Músicas Alegres

1ª. Edição

Pauliceia Marcelo Morales Torcato 2015

Pauliceia, 23 de setembro de 2015.

### **Índice.**

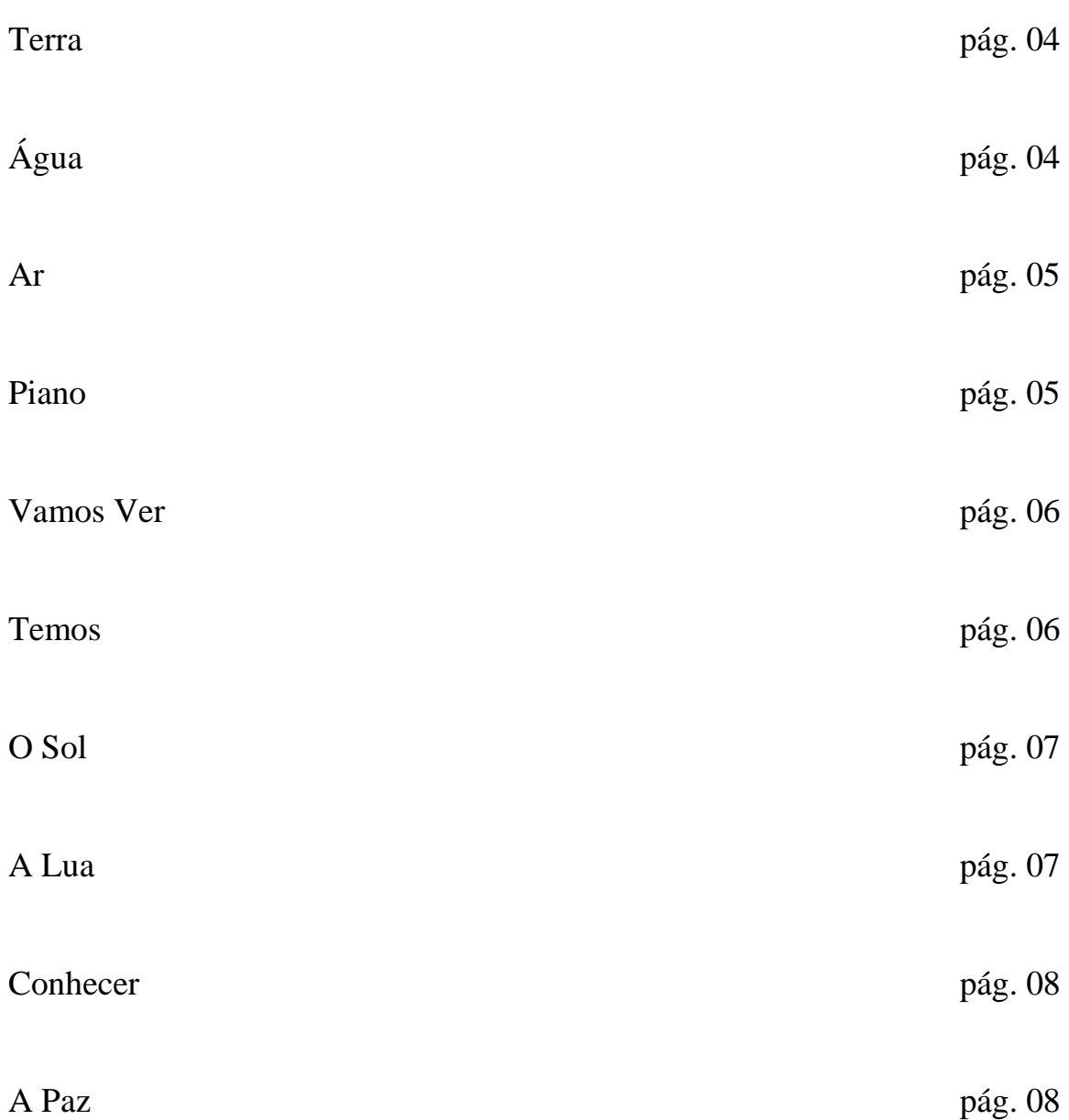

## Músicas Alegres

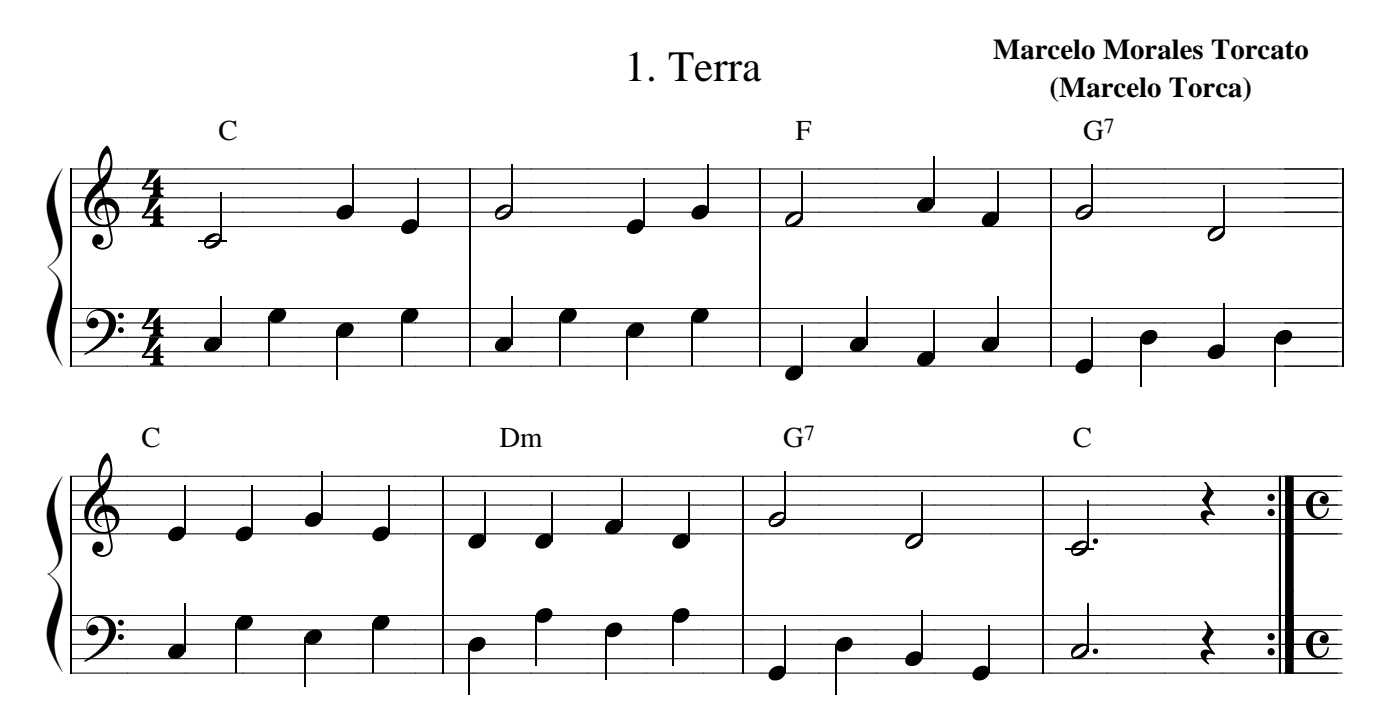

2. Água

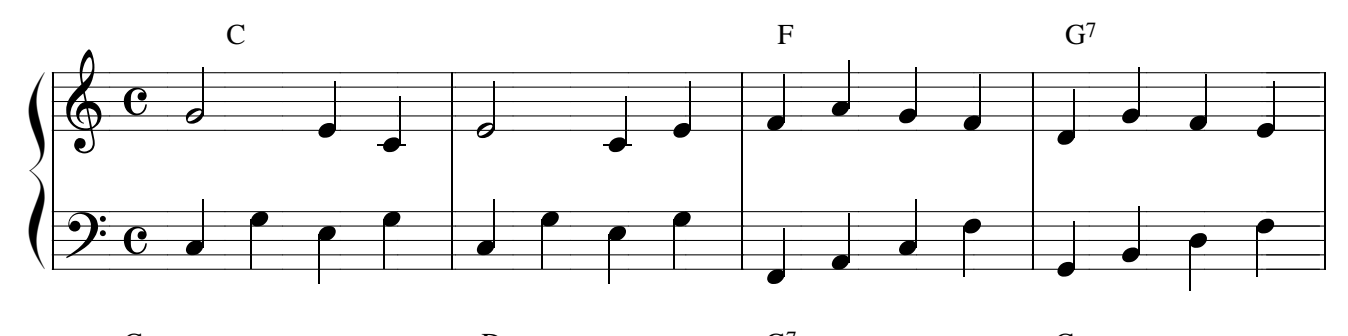

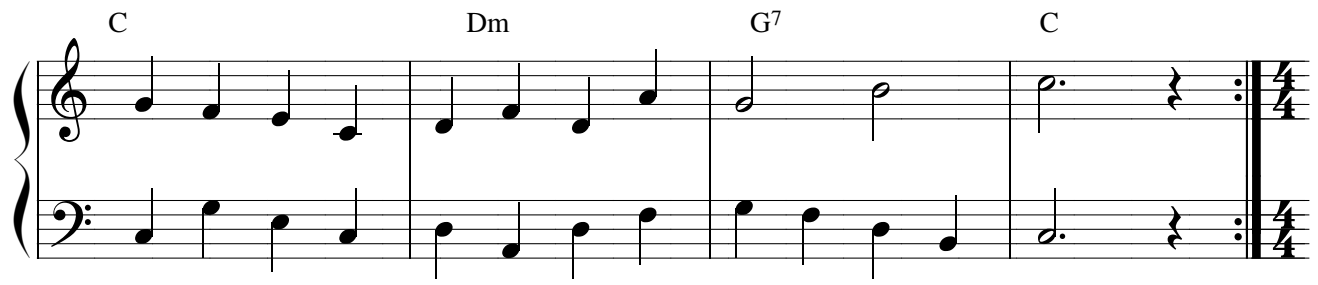

 $3. Ar$ 

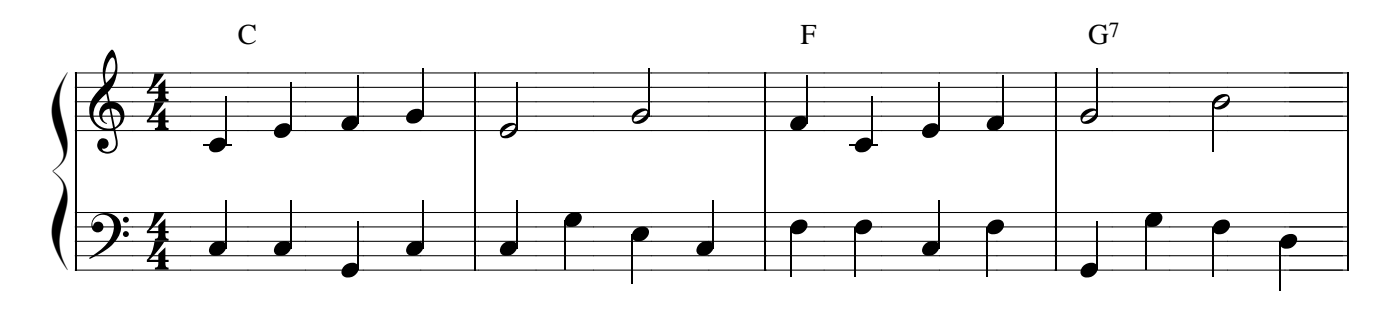

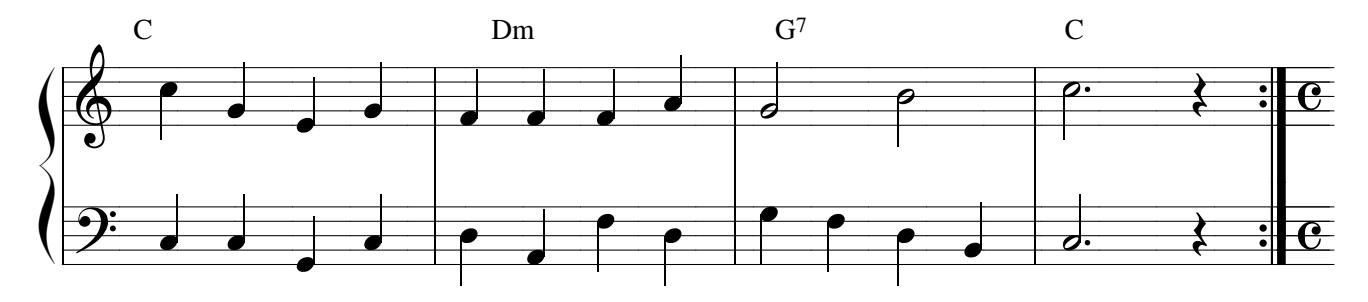

4. Piano

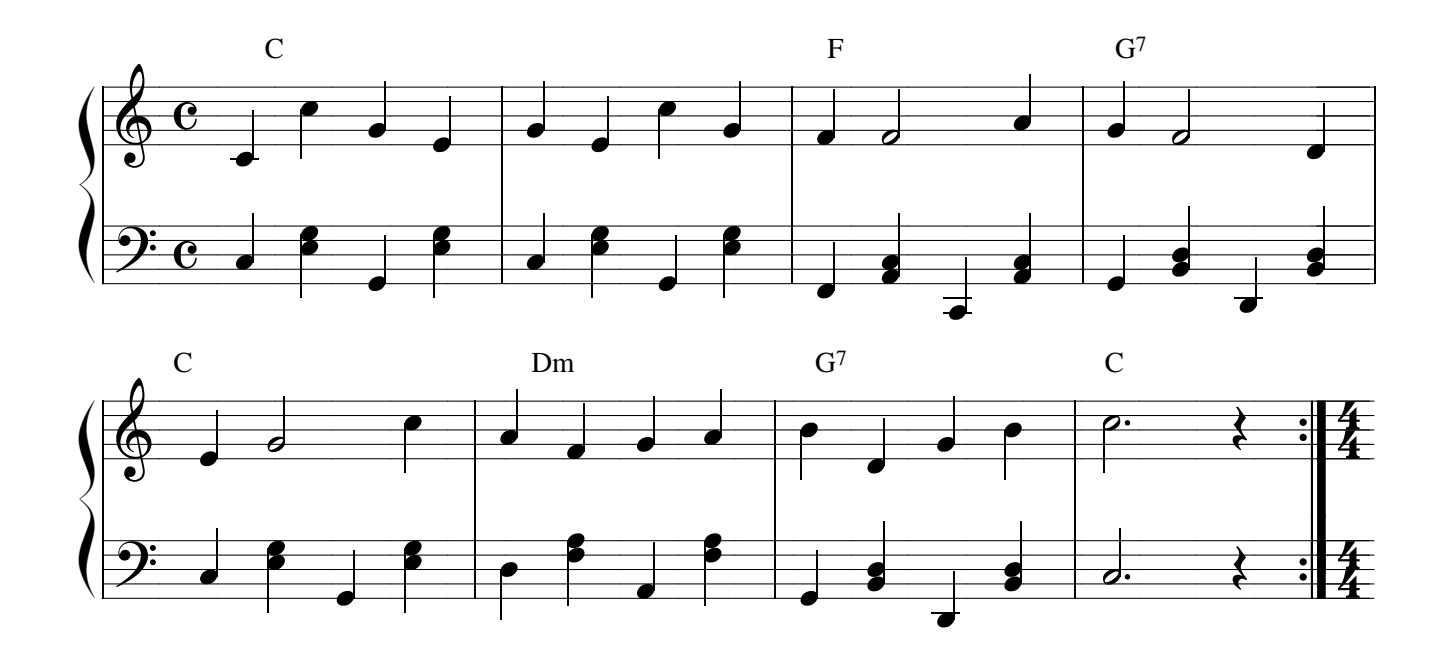

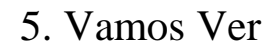

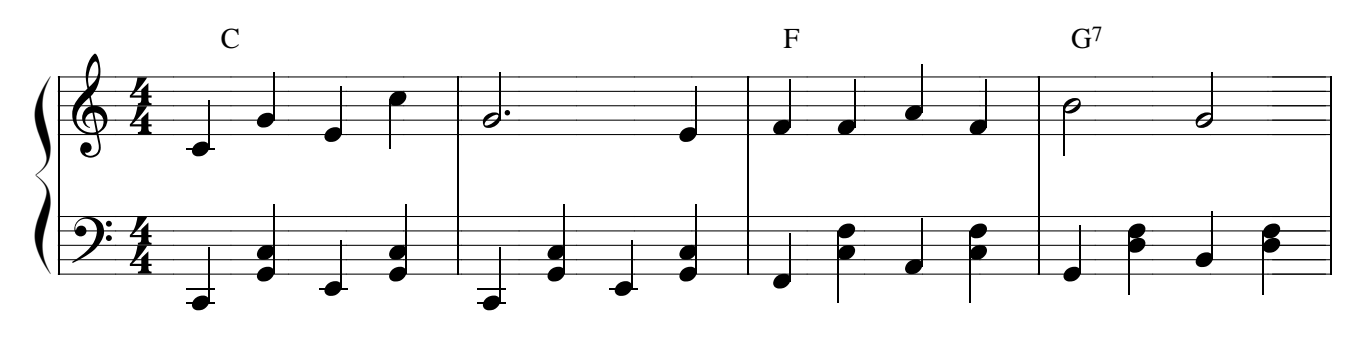

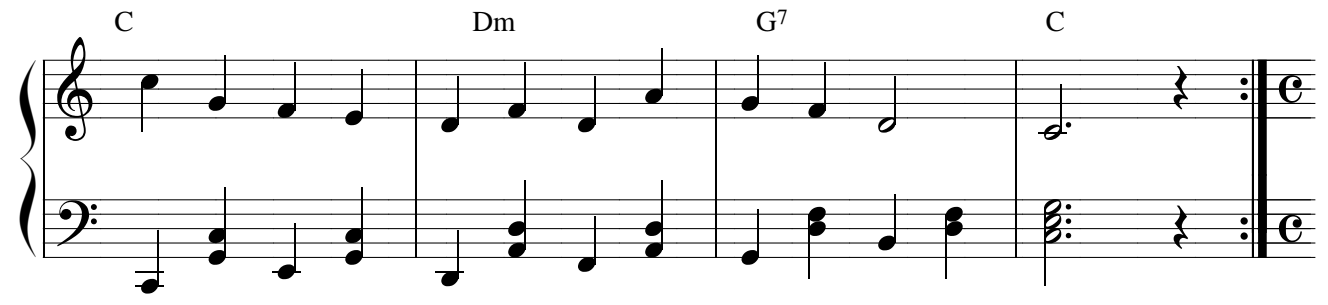

6. Temos

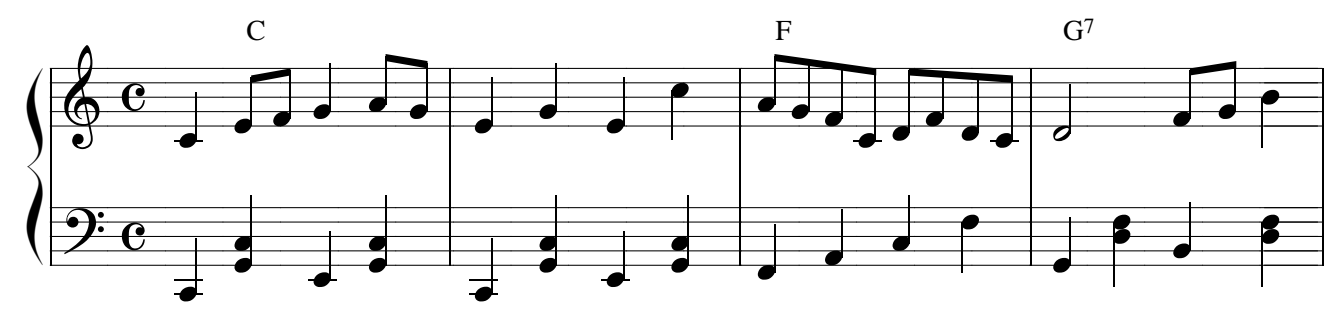

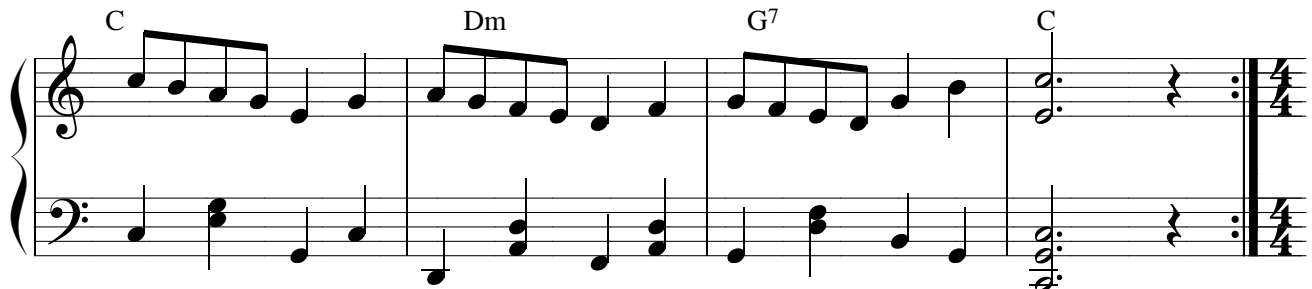

7. O Sol

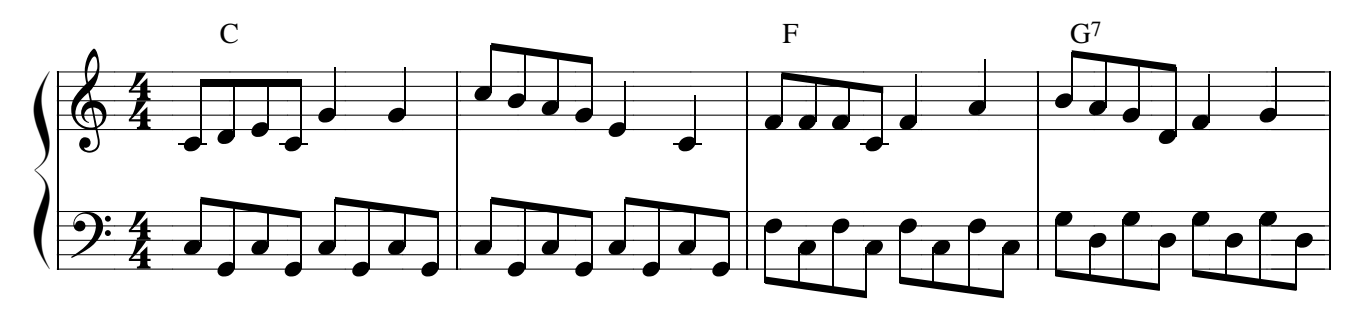

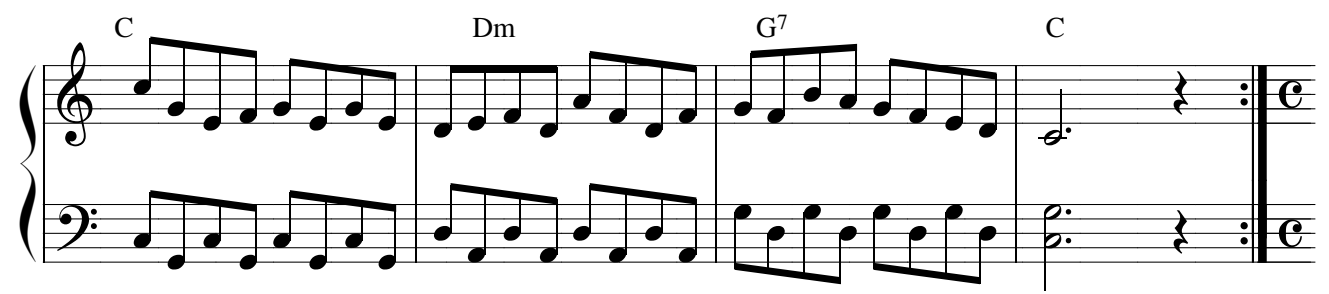

8. A Lua

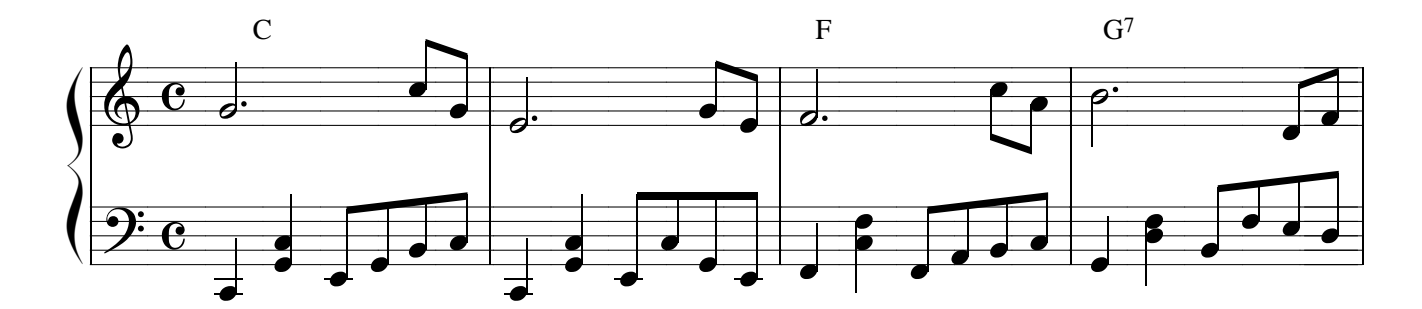

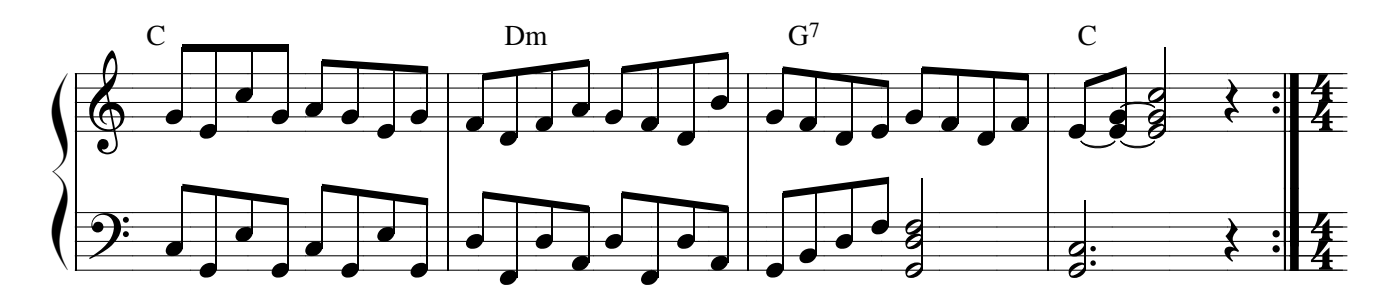

### 9. Conhecer

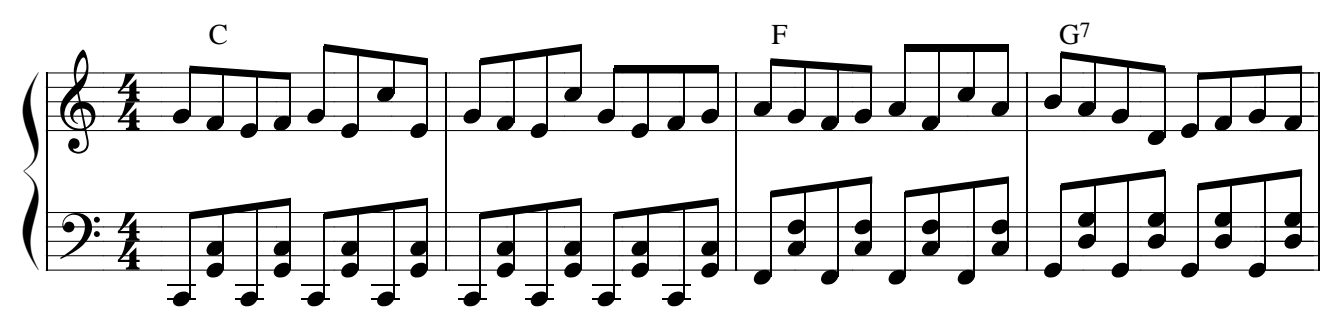

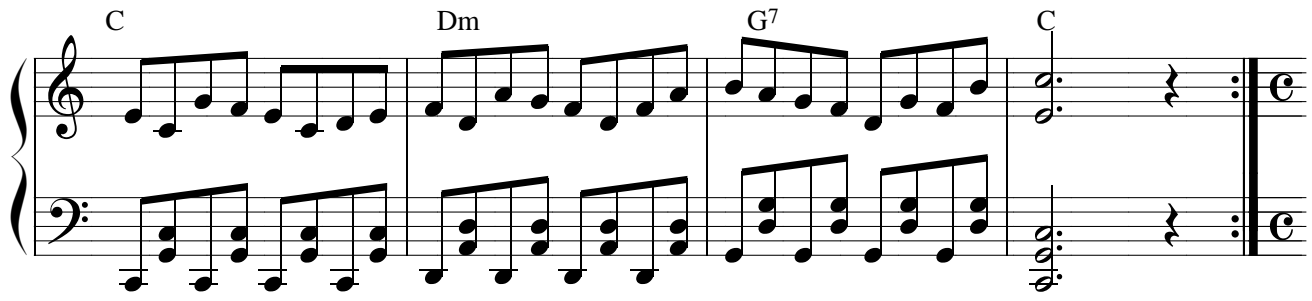

10 A Paz

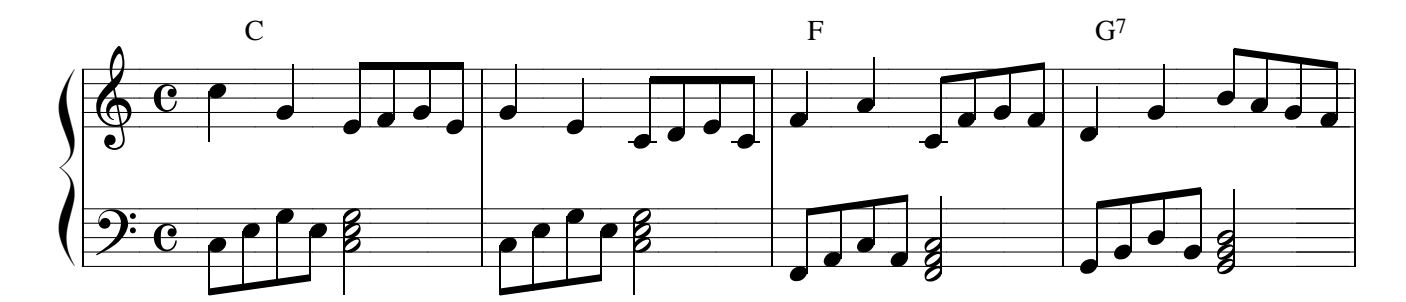

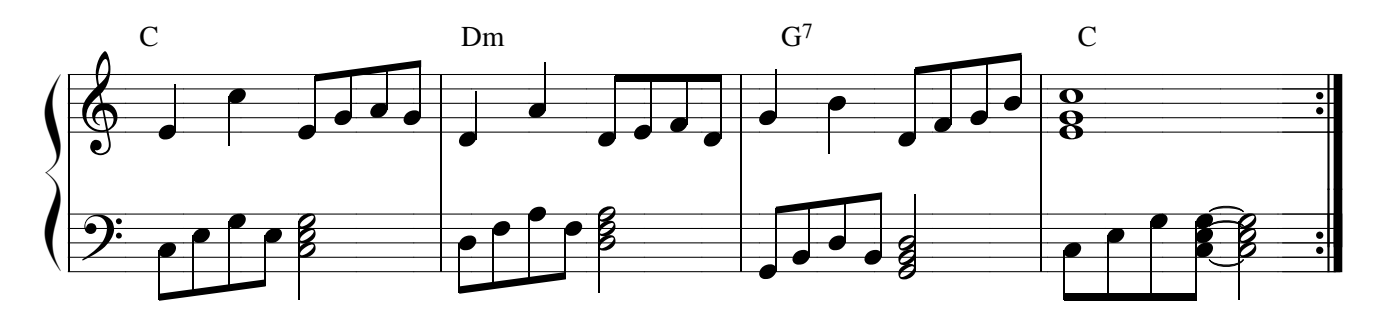

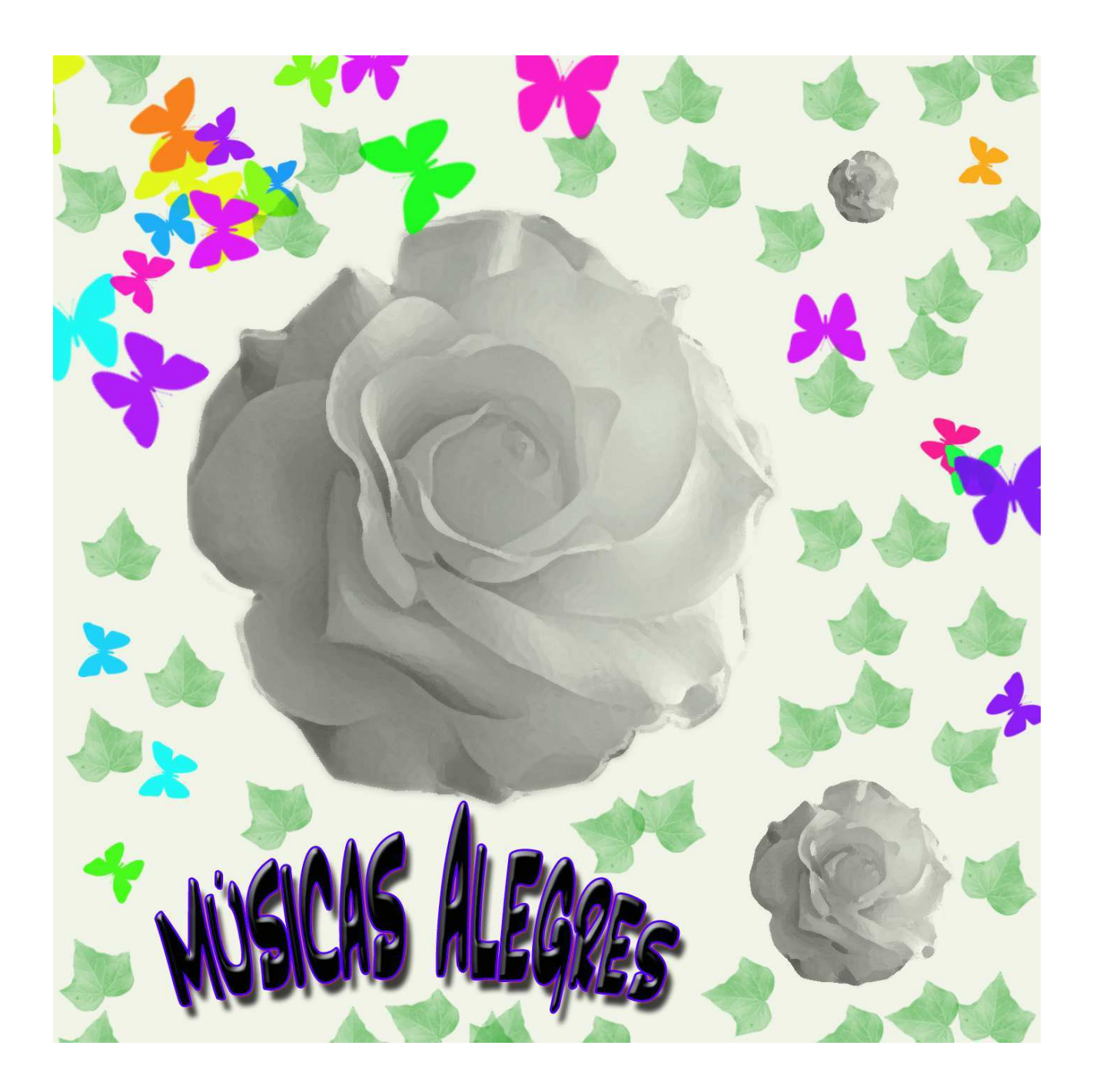

Arte, edição, composição de Marcelo Torca.

# **www.marcelotorca.com www.marcelotorca.net**